## **ATMOSPHERIC TEMPERATURE DETECTION SYSTEM USING IBM BLUEMIX**

SHREYA DESAI Computer Science SUNY Binghamton [sdesai14@binghamton.edu](mailto:sdesai14@binghamton.edu)

#### **Abstract**

To control electronic devices using networks, IoT plays an important role in our daily life. Controlling is done by observing information concerning the functioning of these electronic devices. For this project LM35 temperature sensor will sense the atmospheric temperature and pass that data to the microcontroller, the sensor device streams data over Ethernet, which is further published on the cloud using programming and IBM platforms. For this project ESP8266 WiFi module is used for storing the data.

*Keywords - IoT, Arduino UNO, sensors.*

### **I Introduction**

This proposed system aims to detect the temperature of the atmosphere and send that data to the IBM cloud platform using programming. This project also uses Message Queuing Telemetry Transport (MQTT) protocol to update/publish sensor data to the IoT cloud. IBM Bluemix cloud platform is developed by IBM supports services as well as integrated DevOps to build, run,deploy and manage applications on the cloud. IBM has a series of platforms namely IBM Bluemix, IBM Watson and Node RED. These platforms are used to connect devices, collect data, and publish the readings on cloud and also to create applications on the web.

### **II Hardware Components**

Following are the hardware used for this project:

- 1. LM35 temperature sensor
- 2. Esp8266 WiFi module
- 3. Arduino UNO

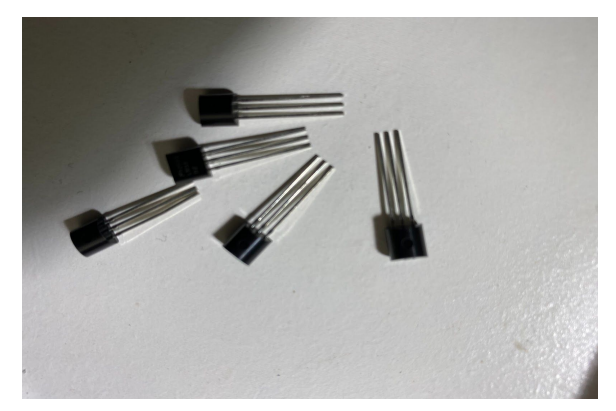

Fig 1. Temperature sensors

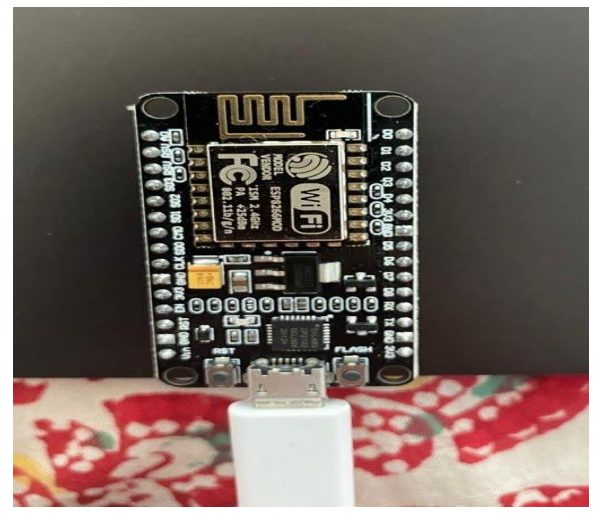

Fig 2. ESP8266 WiFi Module

### **III Implementation**

Once the hardware is connected to the system through USB cable it is ready to send data. Below picture is the connectivity of the WiFi module to the computer network in order to send the data to IBM cloud platform after compiling and uploading the code. The following result is visible in the serial monitor.

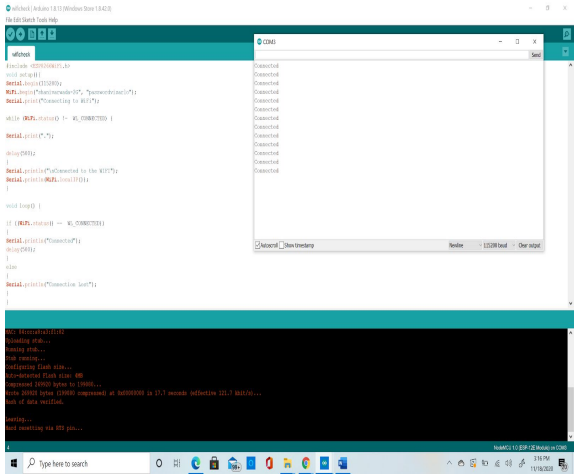

Fig 3. WiFi module connection check

Steps for configuring IBM Bluemix cloud platform:

- 1. Create a free IBM cloud free account.
- 2. Enter the required valid details.
- 3. After that login to IBM cloud and select catalog.
- 4. For this project I created 2 services which are watson iot platform service and node-red service. After clicking on the watson Iot service we created a device with device id and authenticated that device using user-auth-token method on watson iot platform. We then created an API key to authorize node-red service with Watson Iot platform. In node-red UI logical flows are drawn to visualise data remotely.
- 5. Click on the internet of things and a window will show up.
- 6. Clicking on manage in the next screen and launch button will show up. Click on it and an Add device button on the right top corner will show up.

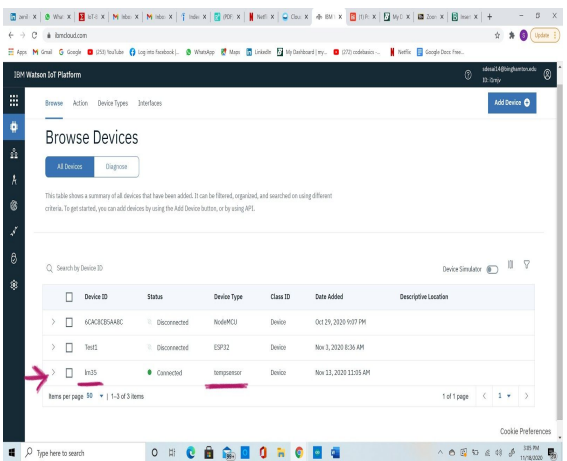

Fig 4. Device ID & Device type created

- 7. Click Next after creating the device type and device ID.
- 8. A token will be generated. Note it down. The connection status will be visible as follows:

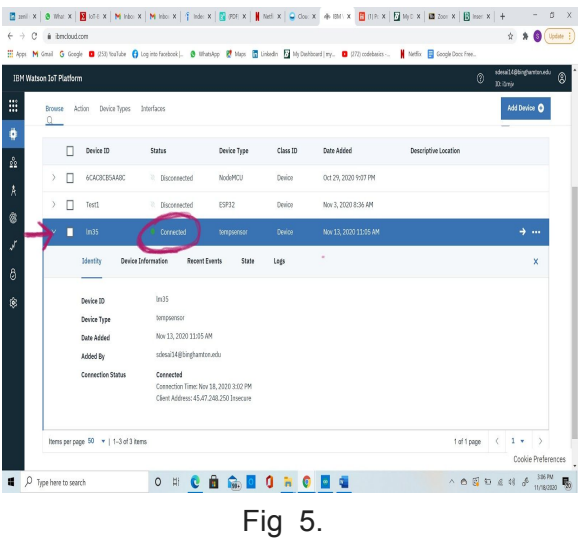

9. Add the Device ID and Device type in the Arduino code. And run the code.

| test1<br>$Q$ (CMB)<br>$\alpha$<br>$\propto$<br>$\sim$<br>Hisclobe crassaclient.h><br>Sond<br>реализации разроват у поле завршен су концинул селоту.<br>//www.www. Castoning those valued ------------<br>Feb delight<br>count char* said - "Webschmekinist-207: // estar your wifi name<br>18.35 readings in 7d - 22.56<br>Seading payloads ("TEMP SERSON": ("Seadings":22.56)  <br>Publish ok<br>Healing ORG "Lizain" // "quickstart" or use your commission<br>18.35 readings in 7c - 22.56<br>#define DEVICE ID "In35"<br>Seading payloads ("TEMP SERSON": ("Seadings":22.56)  <br>Hariso ENVICE TIPE "temposnoss" // poor desico typo or not used for "quickstant"<br>Publish of<br>Healing 70028 "Slabot FESR/Heale" // your dovice token or not used for "guickstart"<br>US 35 readings in 70 - 22.56<br>//------- Castonise the above values --------<br>Seading payloads ("TEMP SERSON": ("Seadings":22.56)  <br>Publish of<br>char parentll = GEO ", accounts; interset-ofthings, theologic cos";<br>18.35 readings in 70 - 22.54<br>Sending payloads ("TEMP SERGER": ("Sendings":22.56)  <br>Fehlich et<br>18 35 readings in 7d - 1.22<br>char client1411 - "4:" 080 ":" DEVICE TIPS ":" DEVICE IIV<br>Seading payloads ("TEMP SERSON": ("Exadings":3.22))<br>Publish of<br>MITICHeet wifiClients<br>18.35 readings in 7c - 22.56<br>ranaclient client (server, 1933, MILL wificliently<br>Seading payloads ("TEMP SERSON": ("Seadings":22.56)  <br>// InStializes or defines the output pix of the IMOS temperature sensor<br>Feb delight<br>ist outputpin- All:<br>yold setero i<br>Associ Stev timotang<br>Noufino<br>113300 bead - Goar output<br>the 279680 bytes (205674 compressed) at 0x80000000 is 11.2 seconds (effective 122.7 MAR/s)<br>of resulting via R23 pin<br>NedMCU 1.0 (ESP-12E Media) on COM3<br><b>ARCORODO</b><br>$\wedge \circledcirc \circledcirc \circledcirc \circledcirc \circledcirc$<br>P Type here to search<br>O E | 60 E                                                                        |  |
|----------------------------------------------------------------------------------------------------|-----------------------------------------------------------------------------|--|
|                                                                                                    |                                                                             |  |
|                                                                                                    |                                                                             |  |
|                                                                                                    |                                                                             |  |
|                                                                                                    |                                                                             |  |
|                                                                                                    |                                                                             |  |
|                                                                                                    | cost char* paproved - "planearea?29"; // wifi paprod                        |  |
|                                                                                                    |                                                                             |  |
|                                                                                                    |                                                                             |  |
|                                                                                                    |                                                                             |  |
|                                                                                                    |                                                                             |  |
|                                                                                                    |                                                                             |  |
|                                                                                                    |                                                                             |  |
|                                                                                                    |                                                                             |  |
|                                                                                                    | char topic     - "iot-2/est/status/fat/issa";                               |  |
|                                                                                                    | char authMothod[] = "see-takes-asth";                                       |  |
|                                                                                                    | char bokes     - 7023;                                                      |  |
|                                                                                                    |                                                                             |  |
|                                                                                                    |                                                                             |  |
|                                                                                                    |                                                                             |  |
|                                                                                                    |                                                                             |  |
|                                                                                                    |                                                                             |  |
|                                                                                                    |                                                                             |  |
|                                                                                                    |                                                                             |  |
|                                                                                                    |                                                                             |  |
|                                                                                                    | Sarial bools (115200)<br>Serial.cointinity                                  |  |
|                                                                                                    |                                                                             |  |
|                                                                                                    | Serial; crist ("Connecting to ");<br>Serial, print (cold) r<br>pnibodos end |  |
|                                                                                                    | nading atth                                                                 |  |
|                                                                                                    |                                                                             |  |
|                                                                                                    | ains stains.<br>ab ranning                                                  |  |
|                                                                                                    | efforming flash size                                                        |  |
|                                                                                                    | te-detected Flash size: 468                                                 |  |
|                                                                                                    |                                                                             |  |
|                                                                                                    |                                                                             |  |
|                                                                                                    | greased 275600 bytes to 205474<br>sh of data serified.                      |  |
|                                                                                                    | asing                                                                       |  |
|                                                                                                    |                                                                             |  |
|                                                                                                    |                                                                             |  |

Fig 6.

10. In the IBM cloud platform the temperature reading will be displayed.

|                         |          |                                                                                                  |                      |       |               |                      | 0 | sdesalt@birghamtm.edu<br>Dritmiy |              |
|-------------------------|----------|--------------------------------------------------------------------------------------------------|----------------------|-------|---------------|----------------------|---|----------------------------------|--------------|
| Action<br><b>Browse</b> |          | Device Types Interfaces                                                                          |                      |       |               |                      |   |                                  | Add Device @ |
|                         | Identity | Device Information                                                                               | <b>Recent Events</b> | State | Logs          |                      |   |                                  | x            |
|                         |          | The recent events listed show the live stream of data that is coming and going from this device. |                      |       |               |                      |   |                                  |              |
|                         |          |                                                                                                  |                      |       |               |                      |   |                                  |              |
|                         | Event    | Take                                                                                             |                      |       | Format        | Last Received        |   |                                  |              |
|                         | states   | {"TEMP SENSOR":["Beadings":25.78]]                                                               |                      |       | ison          | a few seconds ago    |   |                                  |              |
|                         |          |                                                                                                  |                      |       |               |                      |   |                                  |              |
|                         | states   | {"TEMP SENSOR":["Bisadings":25.78]]                                                              |                      |       | json          | a few seconds ago    |   |                                  |              |
|                         | states   | {"TEMP SENSOR":{"Beadings":25.78]}                                                               |                      |       | json          | a few seconds ago    |   |                                  |              |
|                         | states   | ("TEMP SENSOR": ["Readings":25.78]]                                                              |                      |       | ison          | a few seconds ago    |   |                                  |              |
|                         | states   | <sup>2</sup> TEMP_SENSOR":("Readings":25.78])                                                    |                      |       | isco          | a leu seconds ago    |   |                                  |              |
| Y.<br>п                 | 1234     | 2 Disconnected                                                                                   | senser               |       | <b>Davice</b> | New 21, 2020 9:02 AM |   |                                  |              |

Fig 7. Readings in IBM cloud platform

11. The below figure shows the dashboard representation of the temperature readings and I have made it a UI design for that.

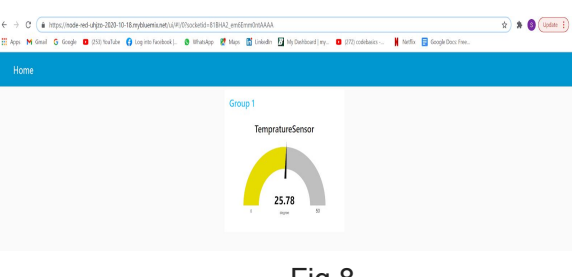

Fig 8.

# **IV Conclusion**

In This project IBM Bluemix platform is used. The system will sense the data and send it to the cloud and a dashboard will display the data.

## **V Acknowledgement**

I would like to thank Prof. Mo Sha and TA Junyang Shi for their continuous support and suggestions for this project.

### **VI References**

- I. [https://www.electronicsforu.com/elec](https://www.electronicsforu.com/electronics-projects/monitor-live-temperature-ibm-bluemix-iot) [tronics-projects/monitor-live-tempera](https://www.electronicsforu.com/electronics-projects/monitor-live-temperature-ibm-bluemix-iot) [ture-ibm-bluemix-iot](https://www.electronicsforu.com/electronics-projects/monitor-live-temperature-ibm-bluemix-iot)
- II. https://www.researchgate.net/public ation/336231656\_IoT\_based\_Temp erature\_and\_Humidity\_Controlling\_u sing\_Arduino\_and\_Raspberry\_Pi